```
Emphasize that this will be a quick intro. We'll come back to this stuff again 
in more detail starting next time. 
Walk them through Graphics file installation. 
There should be a link on today's details page. 
IDLE 1.2.1 
>>> # Transcript for Catapult first session (point out the comment)
>>> 3 + 4
7 
\gg 3 + 4 * 2 # Note that the answer is NOT 14.
    Note the operator precedence 
11 
>>> 9 / 5 
1.8 
>>> 9 // 5 
1 
>>> 9 % 5 # Remainder when 9 is divided by 5 (mod operator)
4 
>>> 9 ^ 5 # Valid, but not exponentiation!
12 
>>> 9 ** 5 
59049
>>> width = 4
>>> height = 5 
>>> width
4 
>>> width, height
(4, 5)>>> width = width + 2
>>> width 
6 
Mention case-sensitive variable names and everything else in Python:
>>> Width # Width is not the same as width 
Traceback (most recent call last): 
 File "<pyshell#0>", line 1, in <module>
     Width 
NameError: name 'Width' is not defined 
>>> triangleArea = width * height / 2
>>> triangleArea 
15 
>>> def rectArea(height, width): 
      return height*width
            # The above defines the rectArea function; now we call it. 
>>> rectArea(6, 8)
48 
What about built-in functions? 
>>> abs(-7) 
7 
>>> sin(pi/3) # not everything is built in
Traceback (most recent call last): 
  File "<pyshell#17>", line 1, in <module>
     sin(pi/2) 
NameError: name 'sin' is not defined 
>>> math.sin(math.pi) 
Traceback (most recent call last): 
  File "<pyshell#24>", line 1, in <module>
     math.sin(math.pi) 
NameError: name 'math' is not defined
```

```
>>> import math
>>> math.sin(math.pi)
1.2246063538223773e-016 
>>> from math import sin, pi
>>> sin(pi/2)
1.0 
>>> from math import *
>>> sqrt(2)
0.8660254037844386 
>>> (3 + 2j)*(2 -4j) # complex numbers!
(14-8j) 
>>> #find out the names of the items imported from a module
>>> dir(math)
['__doc__', '__name__', 'acos', 'asin', 'atan', 'atan2', 'ceil', 'cos', 'cosh',
'degrees', 'e', 'exp', 'fabs', 'floor', 'fmod', 'frexp', 'hypot', 'ldexp', 'log', 
'log10', 'modf', 'pi', 'pow', 'radians', 'sin', 'sinh', 'sqrt', 'tan', 'tanh'] 
>>> math.factorial(100) 
933262154439441526816992388562667004907159682643816214685929638952175999932299156
08941463976156518286253697920827223758251185210916864000000000000000000000000 
>>> "Bill"
'Bill' 
>>> 'Bill'
'Bill' 
>>> "Mary's house"
"Mary's house"
>>> 'Mary's house'
SyntaxError: invalid syntax 
>>> 'Mary\'s house'
"Mary's house" 
>>> name = "Sonia"
>>> name
'Sonia' 
>>> fullName = "Claude" + "Wilson" + "Anderson"
>>> fullName 
'ClaudeWilsonAnderson' 
>>> "Hello" * 10
'HelloHelloHelloHelloHelloHelloHelloHelloHelloHello' 
>>> "Hello " * 5
'Hello Hello Hello Hello Hello ' 
>>> fullName
'ClaudeWilsonAnderson' 
>>> fullName[0]
' C'>>> fullName[0] + fullName[2]
'Ca' 
>>> len(fullName)
20 
>>> fullName[len(fullName)]
```

```
Traceback (most recent call last): 
  File "<pyshell#34>", line 1, in <module>
     fullName[len(fullName)] 
IndexError: string index out of range 
>>> fullName[len(fullName) - 1]
'n' 
>>> fullName[-1]
'n' 
>>> fullName[-2]
\mathbf{I}^{\circ}>>> fullName[0:6]
'Claude' 
>>> fullname[:4]
'Clau' 
>>> fullname[-8:]
'Anderson' 
>>> fullname[:5] + fullName[5:]
'ClaudeWilsonAnderson' 
>>> for x in [4, 5, 6, 7, 10, 13]: 
      x + 3 
7 
8 
9 
10 
13 
16 
>>> # All numbers up to, but not including, the last one 
>>> for number in range(11): 
       sqrt(number) 
0.0 
1.0 
1.4142135623730951 
1.7320508075688772 
2.0 
2.23606797749979 
2.449489742783178 
2.6457513110645907 
2.8284271247461903 
3.0 
3.1622776601683795 
>>> # Count by twos
>>> for number in range(0,11,2): 
       number * number
\Omega4 
16 
36 
64 
100 
>>> # Two ways to do multiples of 17
```
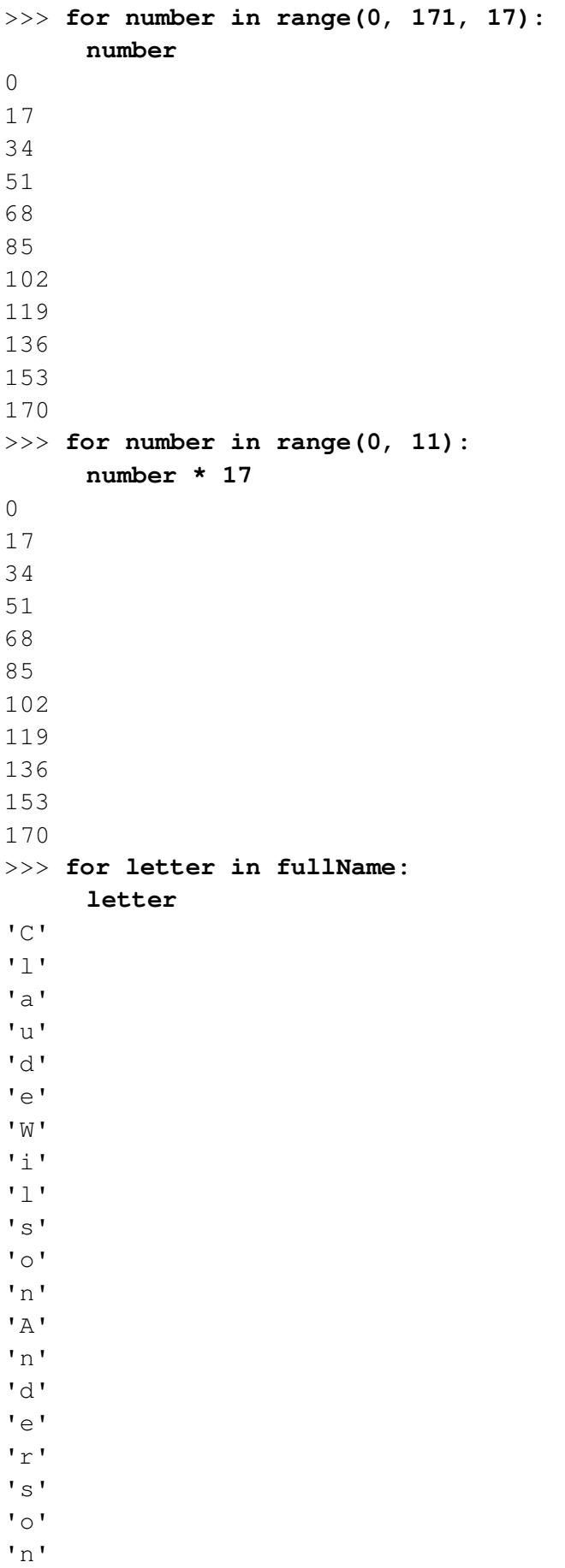

```
>>> for letter in fullName: 
       "Gimme a " + letter 
'Gimme a C' 
'Gimme a l' 
'Gimme a a' 
'Gimme a u' 
'Gimme a d' 
'Gimme a e' 
'Gimme a W' 
'Gimme a i' 
'Gimme a l' 
'Gimme a s' 
'Gimme a o' 
'Gimme a n' 
'Gimme a A' 
'Gimme a n' 
'Gimme a d' 
'Gimme a e' 
'Gimme a r' 
'Gimme a s' 
'Gimme a o' 
'Gimme a n' 
>>> fullName[0] in "aeiou"
False 
>>> fullName[0] in "RCGH"
True 
>>> for letter in fullName: 
       if letter in "aeiouy": 
             "Gimme an " + letter 
       else: 
             "Gimme a " + letter 
'Gimme a C' 
'Gimme a l' 
'Gimme an a' 
'Gimme an u' 
'Gimme a d' 
'Gimme an e' 
'Gimme a W' 
'Gimme an i' 
'Gimme a l' 
'Gimme a s' 
'Gimme an o' 
'Gimme a n' 
'Gimme a A' 
'Gimme a n' 
'Gimme a d' 
'Gimme an e' 
'Gimme a r' 
'Gimme a s' 
'Gimme an o'
```

```
'Gimme a n' 
>>> for letter in fullName: 
       if letter in "aeiouy": 
             "Gimme an " + letter 
       elif letter in "rt": 
             "Gimme lots of " + letter*20 
       else: 
             "Gimme a " + letter 
'Gimme a C' 
'Gimme a l' 
'Gimme an a' 
'Gimme an u' 
'Gimme a d' 
'Gimme an e' 
'Gimme a W' 
'Gimme an i' 
'Gimme a l' 
'Gimme a s' 
'Gimme an o' 
'Gimme a n' 
'Gimme a A' 
'Gimme a n' 
'Gimme a d' 
'Gimme an e' 
'Gimme lots of rrrrrrrrrrrrrrrrrrrr' 
'Gimme a s' 
'Gimme an o' 
'Gimme a n'
```